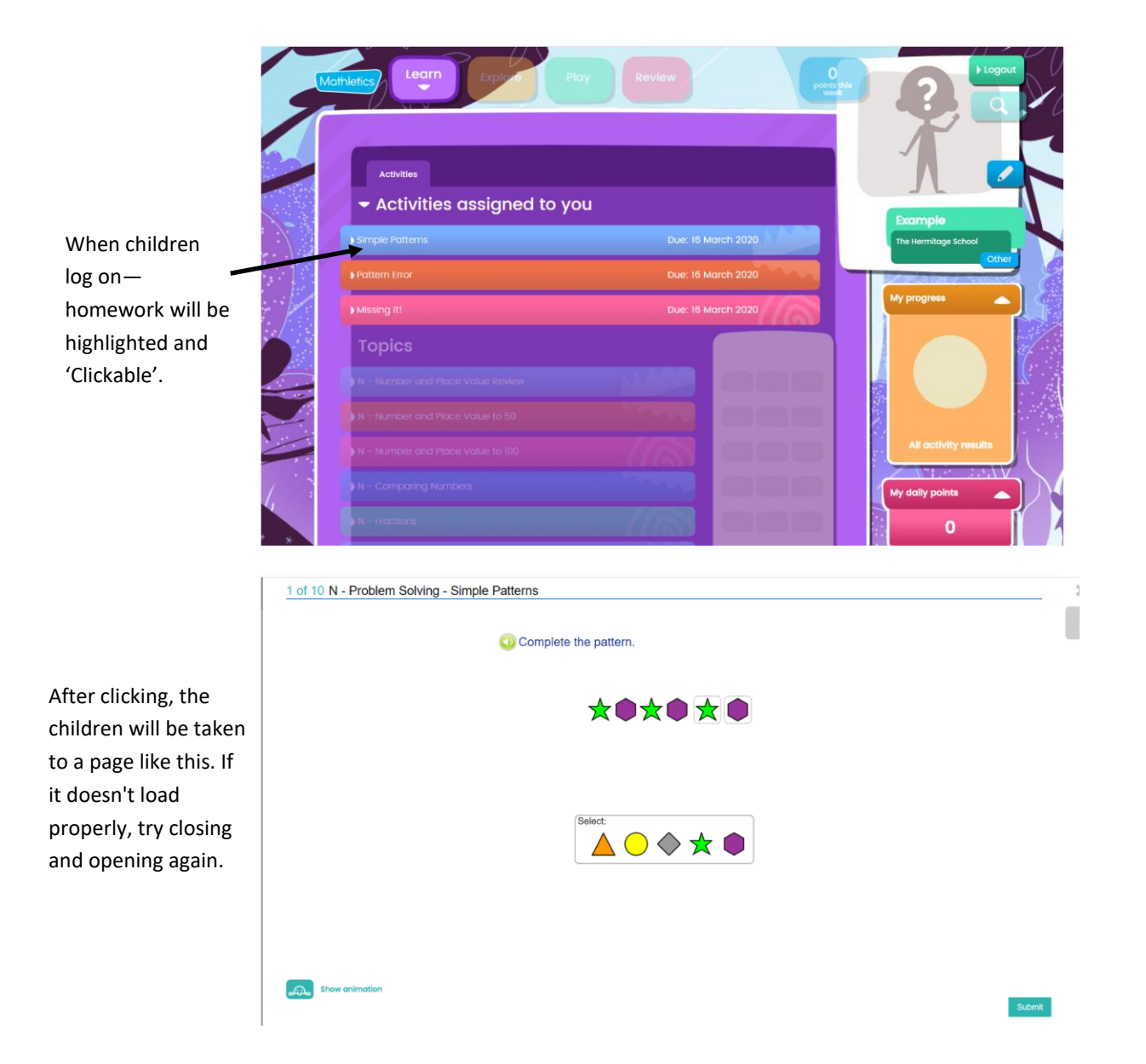

Once the task is completed, children close the activity and return to the original screen.

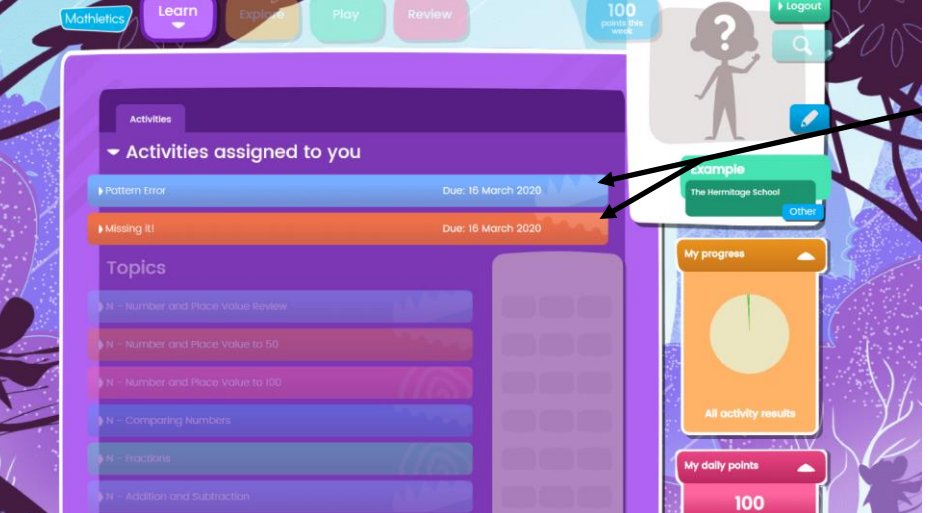

If there is more than one activity these will still be highlighted for the children to follow the previous steps through.

Once all homework is completed, the games and other areas will be able to be accessed.